# **Inhalt**

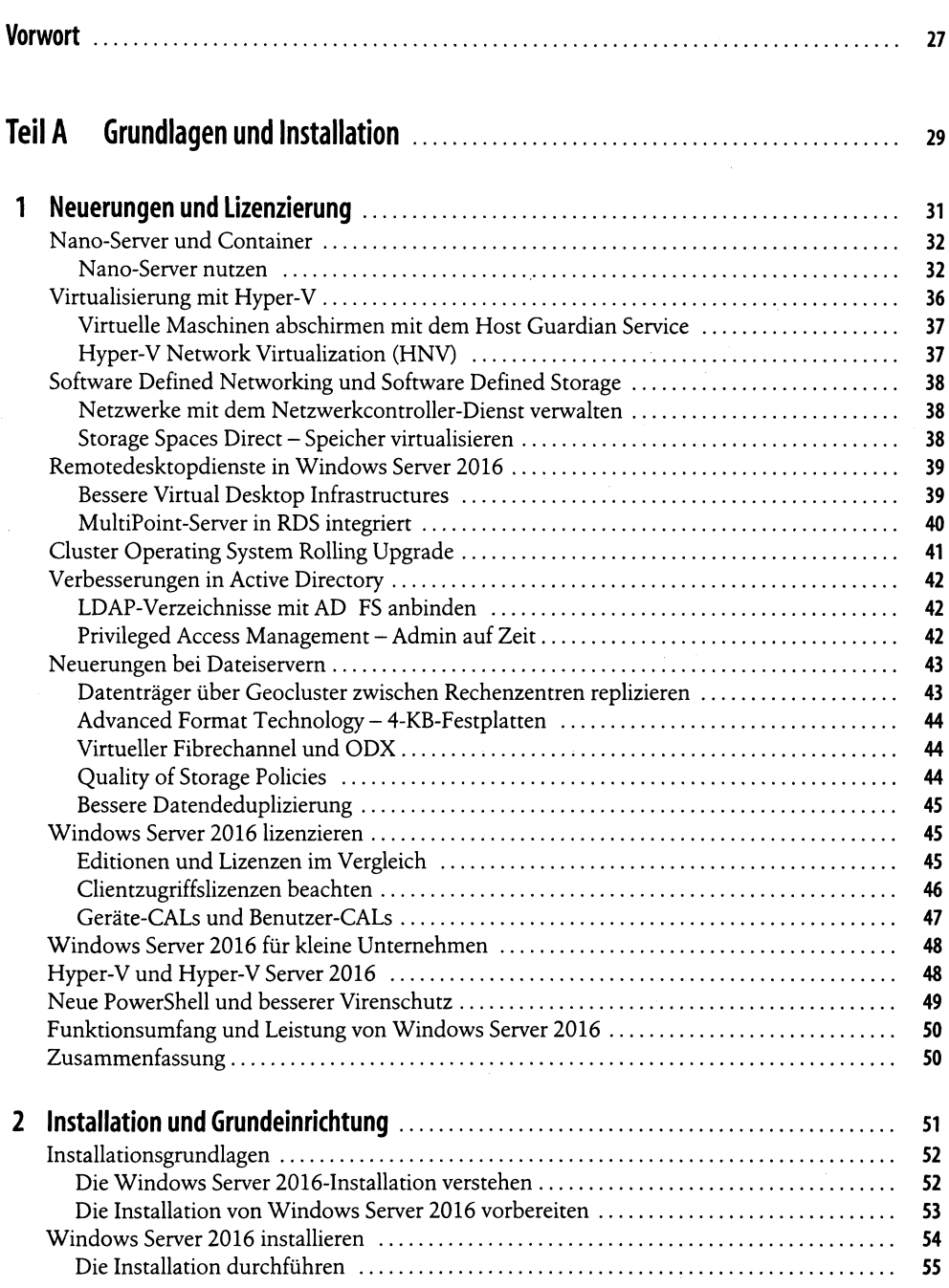

 $\label{eq:2.1} \frac{1}{\sqrt{2}}\int_{\mathbb{R}^3}\frac{1}{\sqrt{2}}\left(\frac{1}{\sqrt{2}}\right)^2\frac{1}{\sqrt{2}}\left(\frac{1}{\sqrt{2}}\right)^2\frac{1}{\sqrt{2}}\left(\frac{1}{\sqrt{2}}\right)^2\frac{1}{\sqrt{2}}\left(\frac{1}{\sqrt{2}}\right)^2.$ 

 $\overline{\mathbf{5}}$ 

 $\bar{\mathcal{A}}$ 

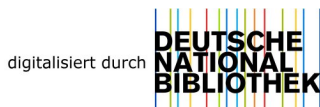

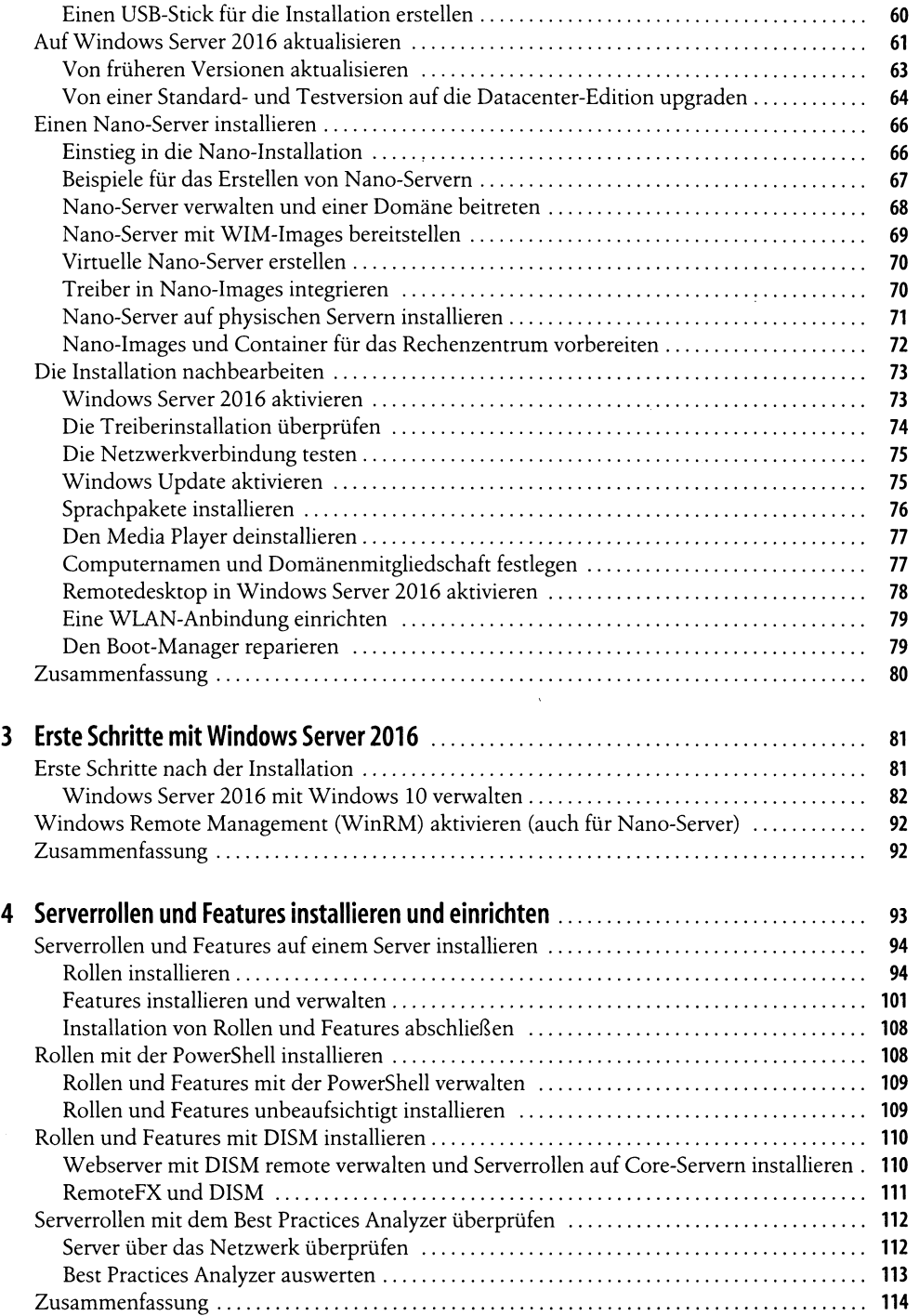

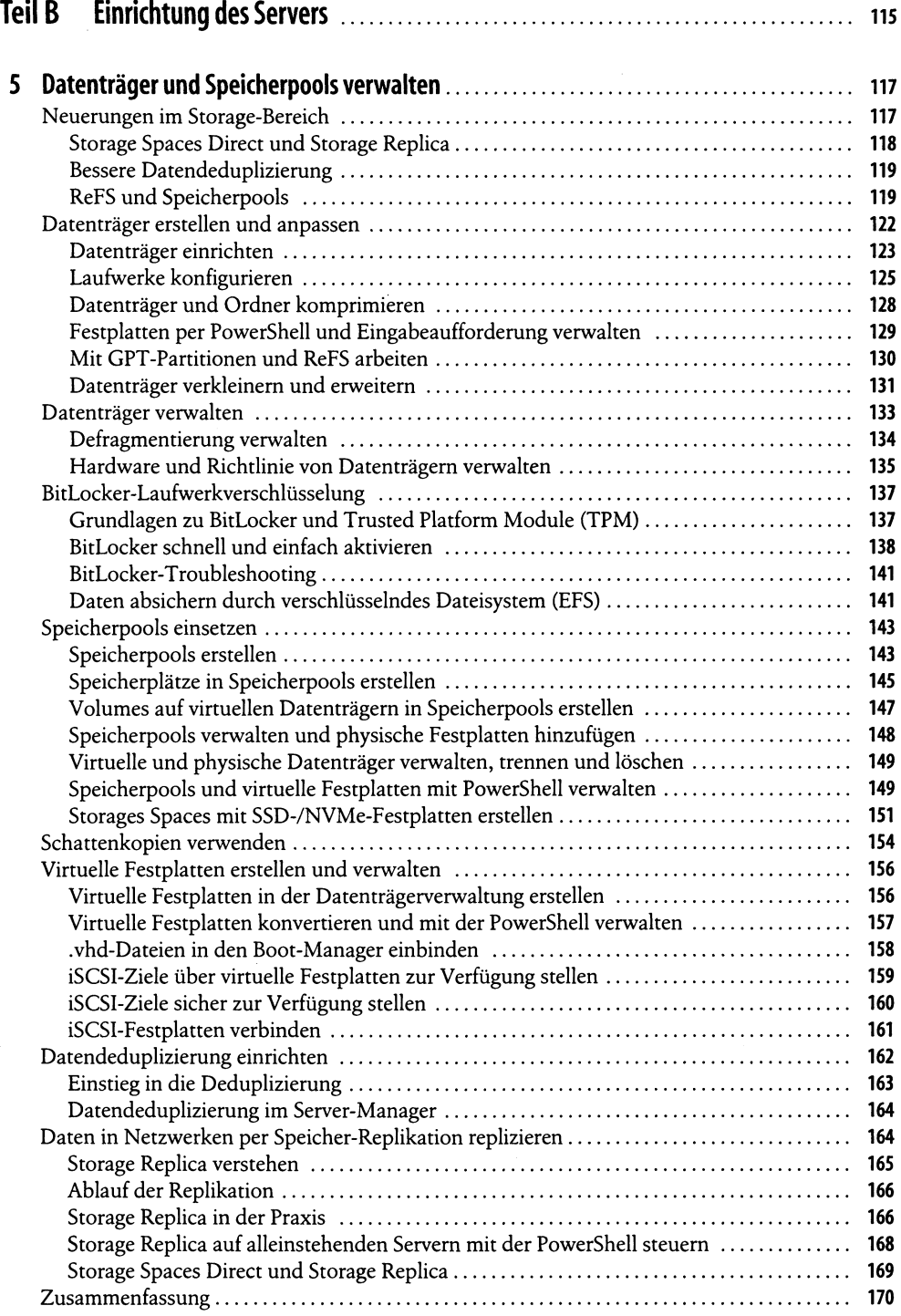

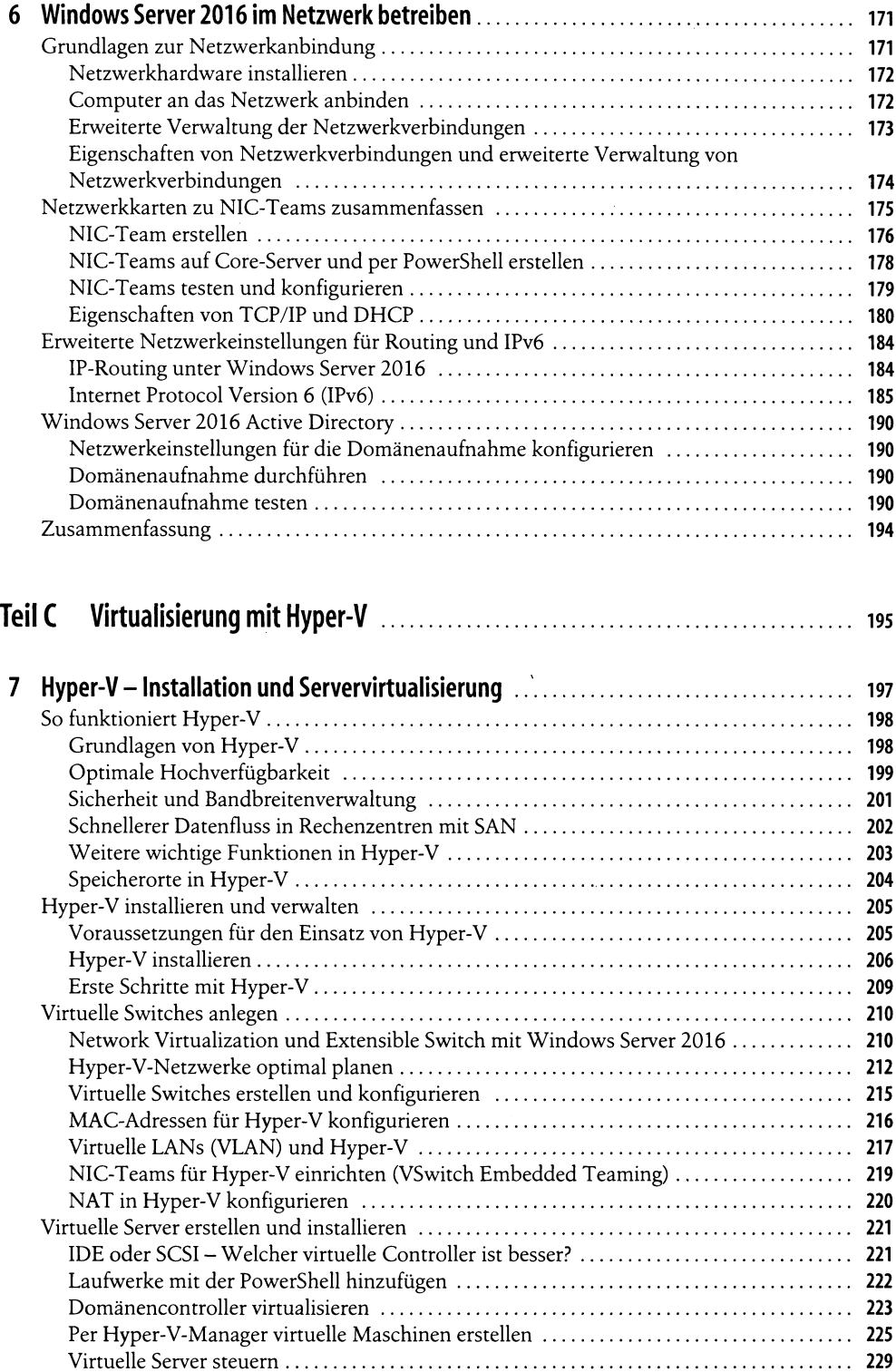

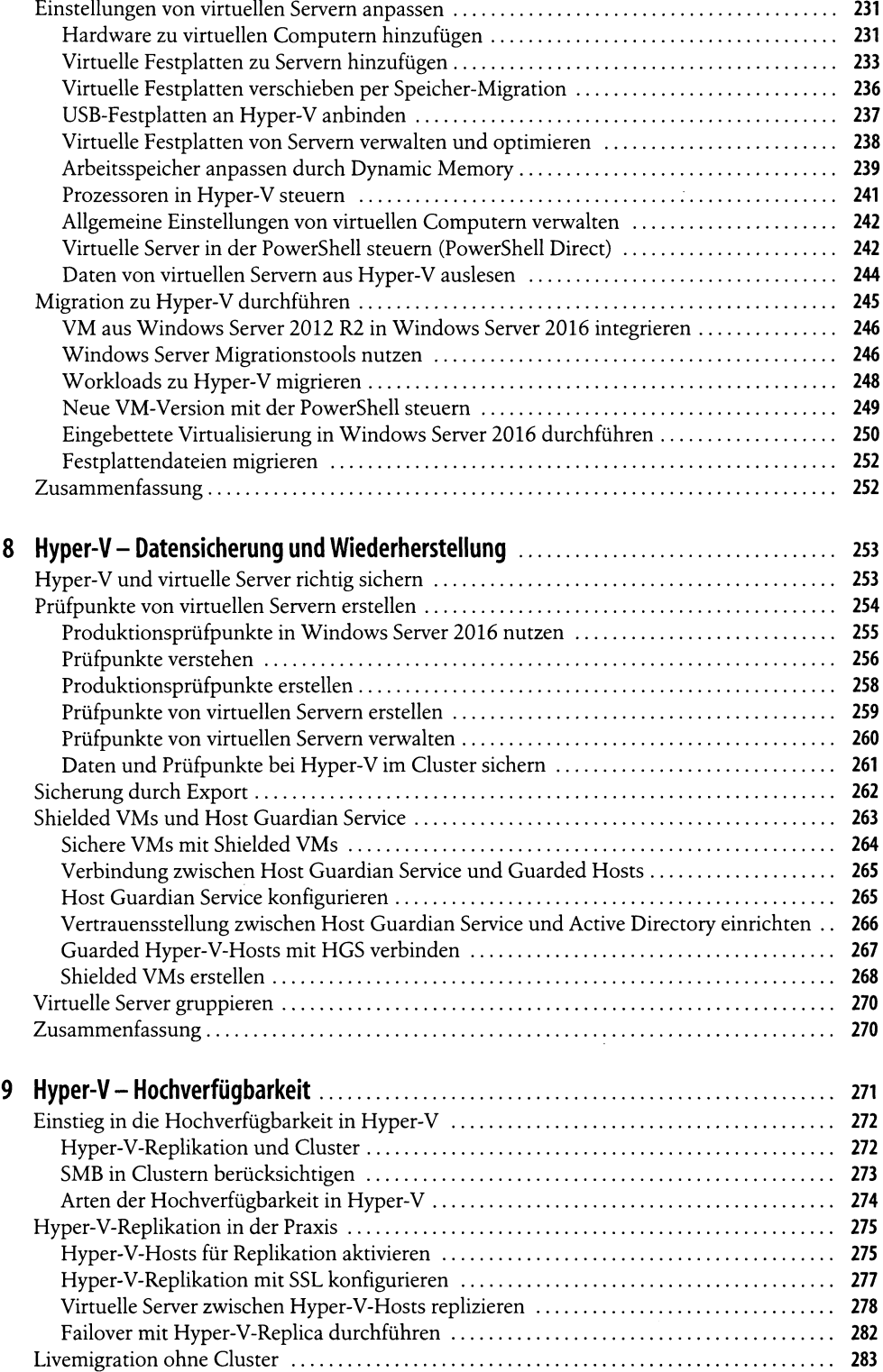

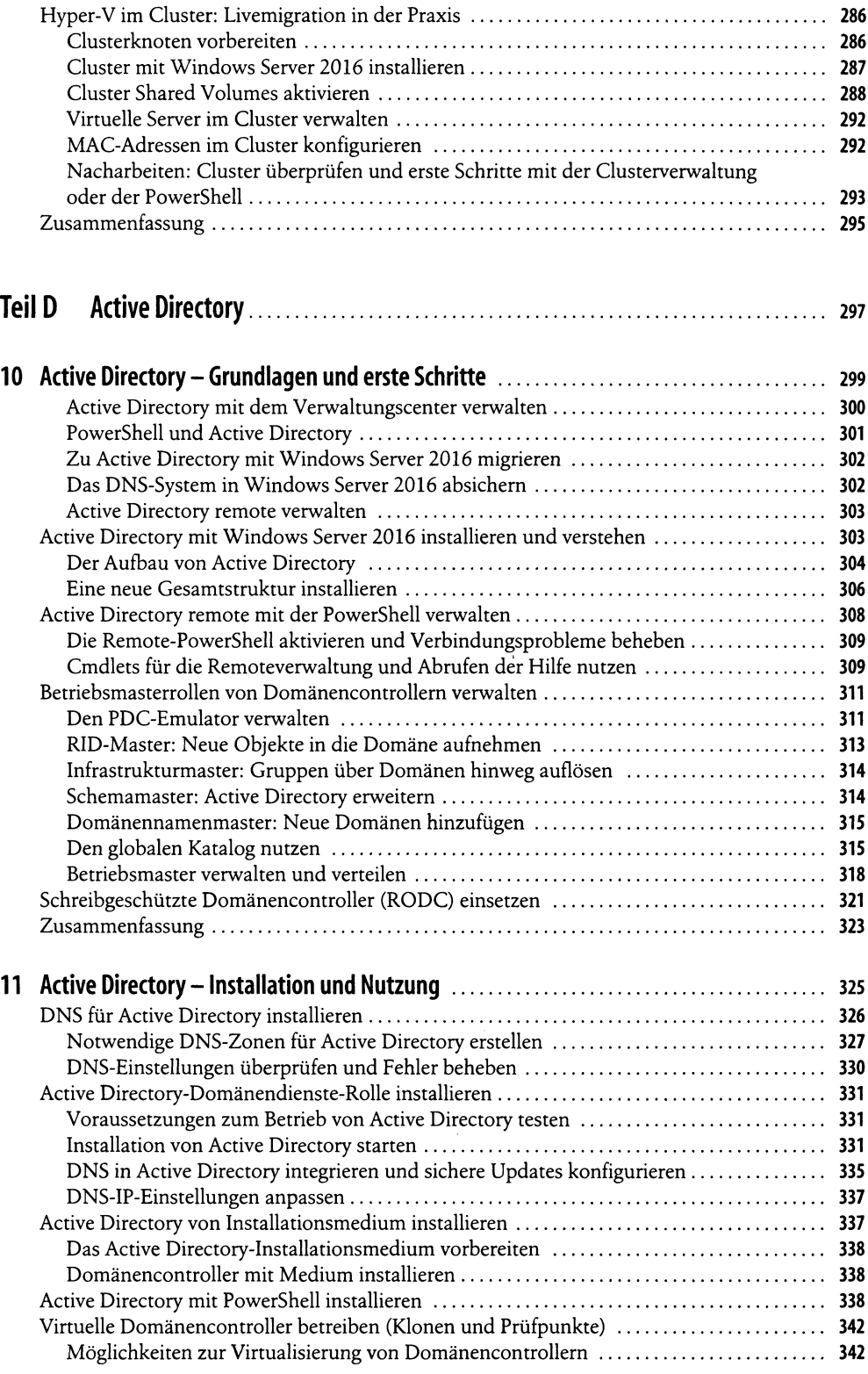

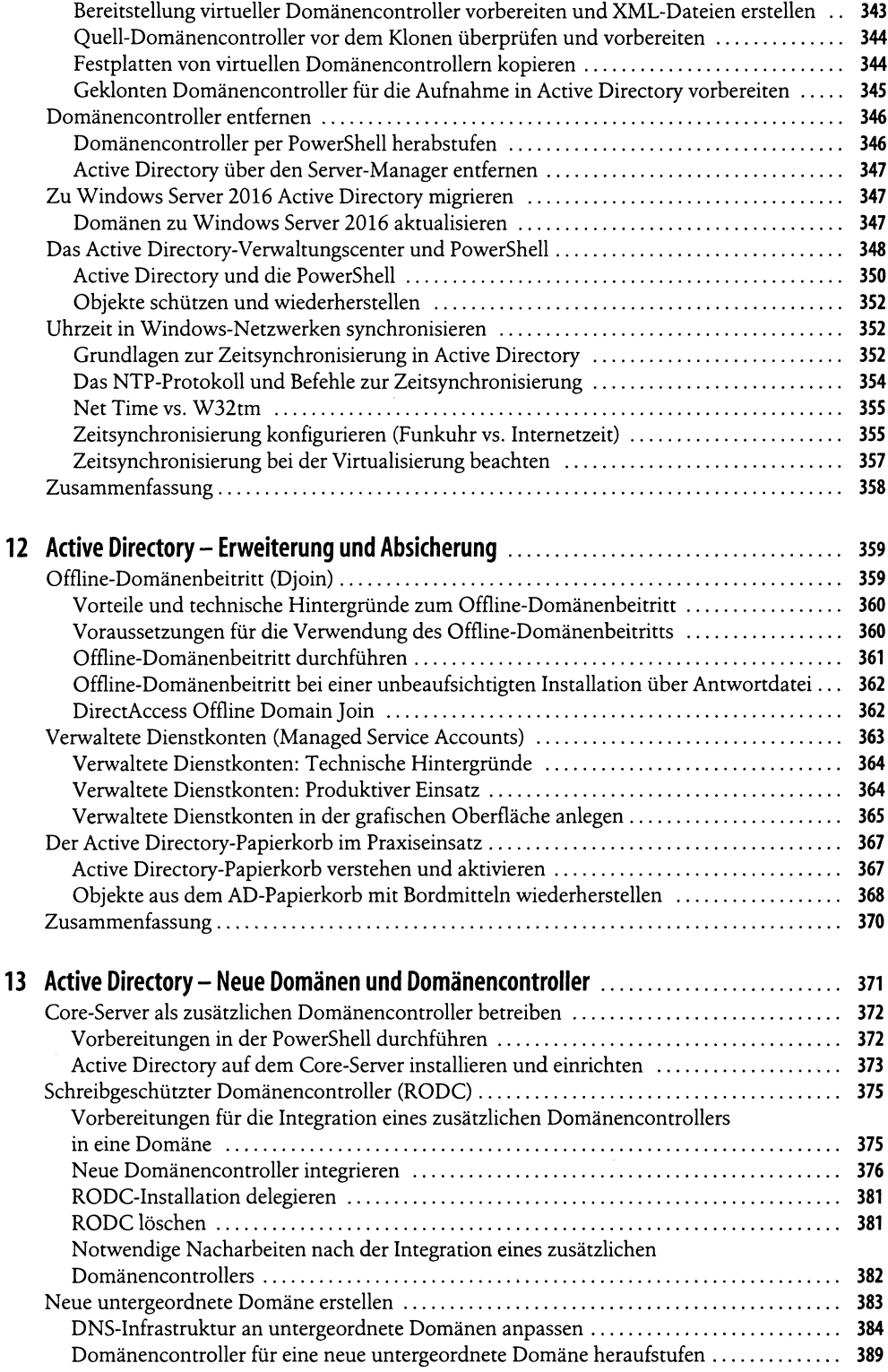

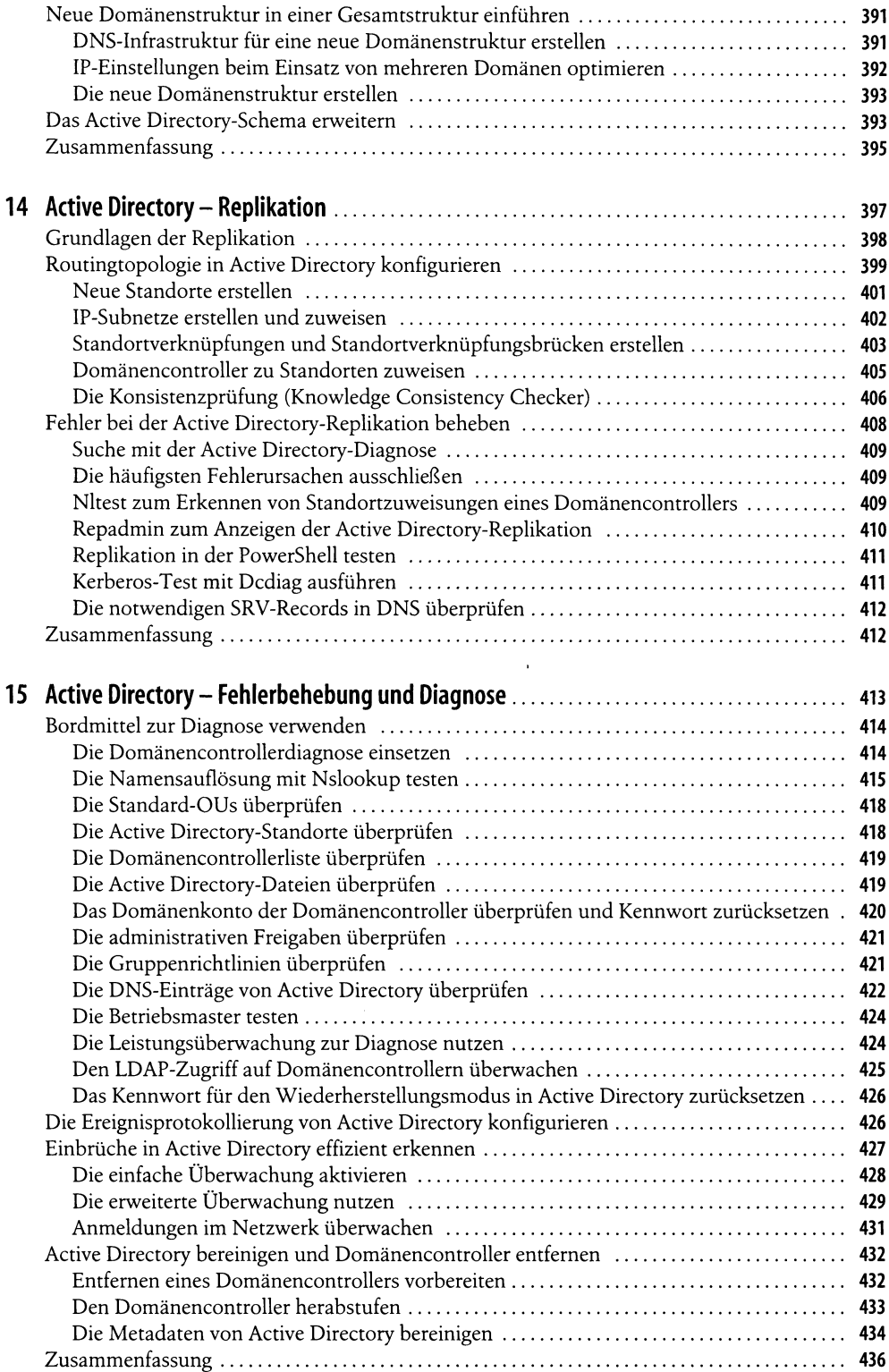

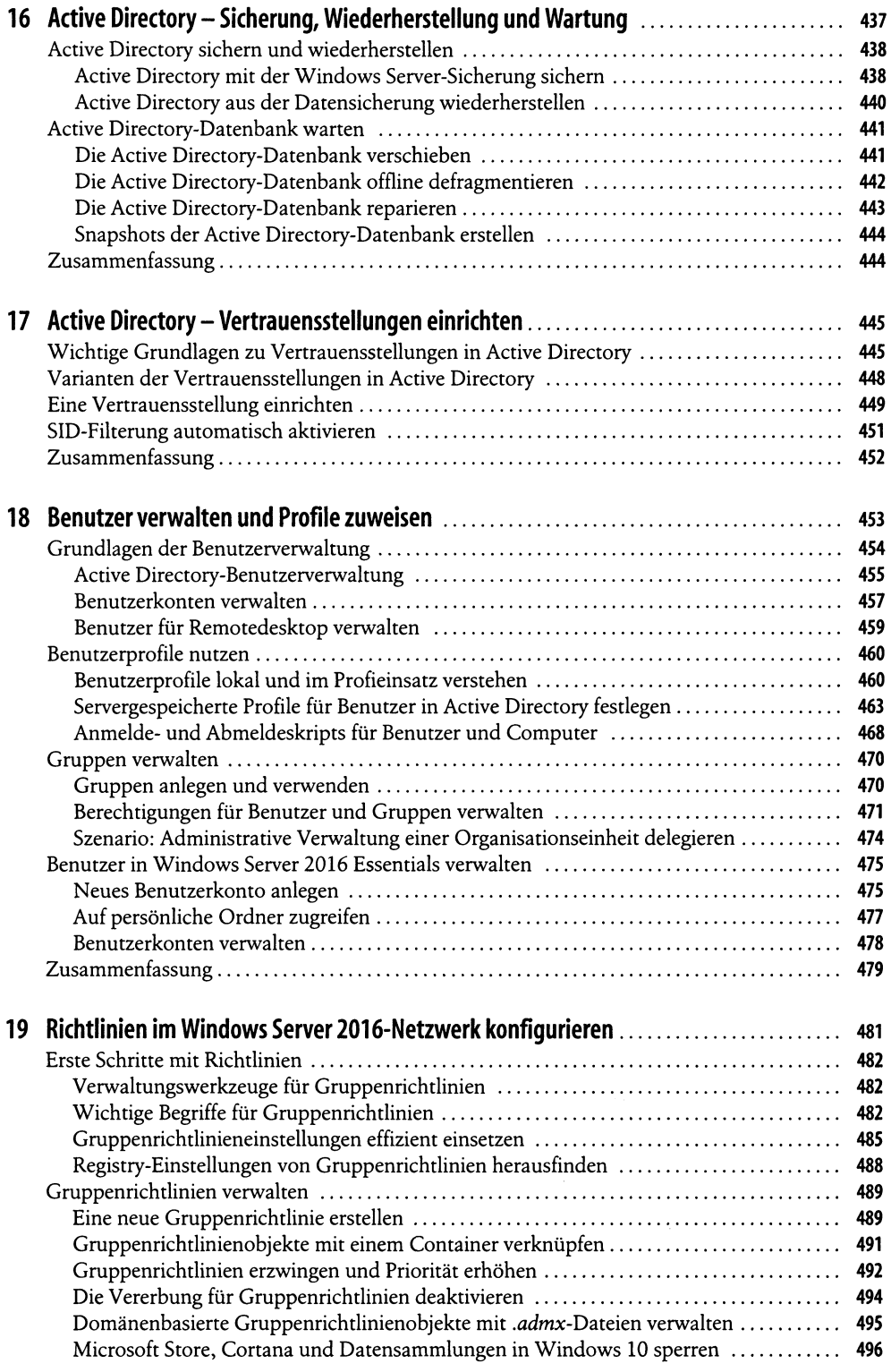

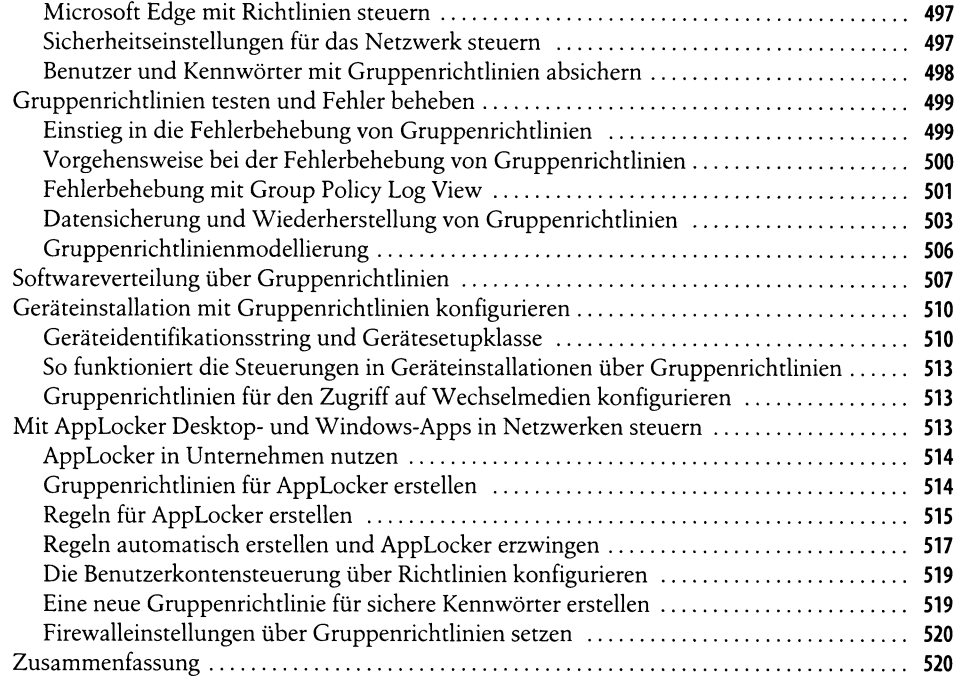

# Teil E Datei- und Druckserver mit Windows Server 20 1 6 ................................... <sup>521</sup>

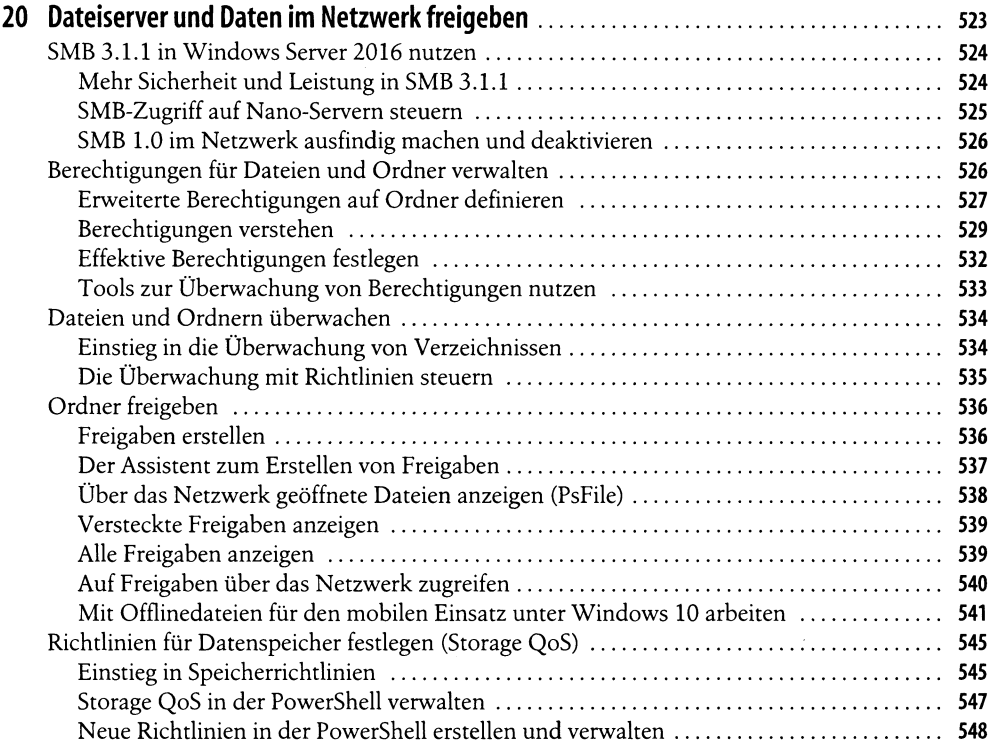

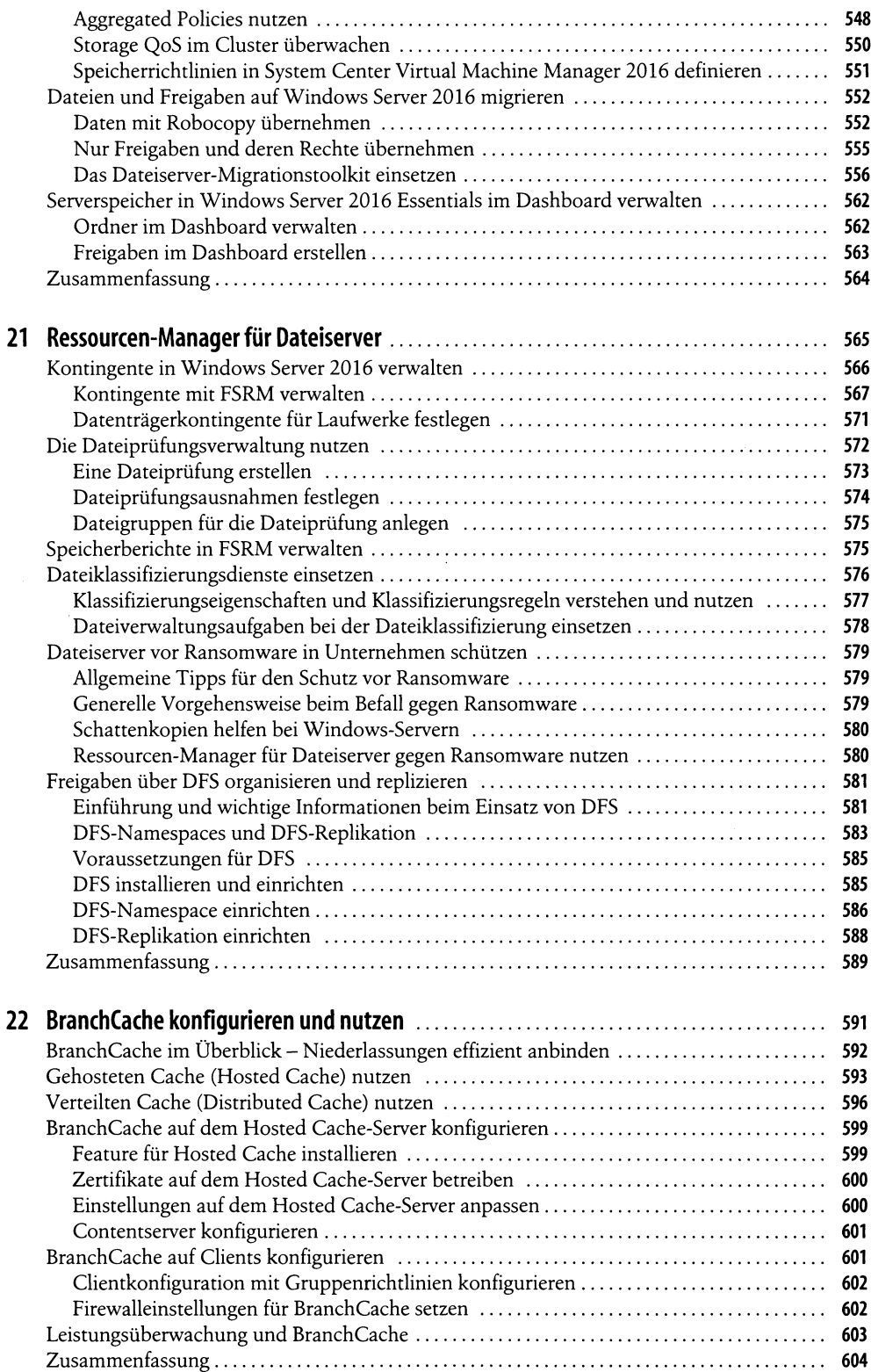

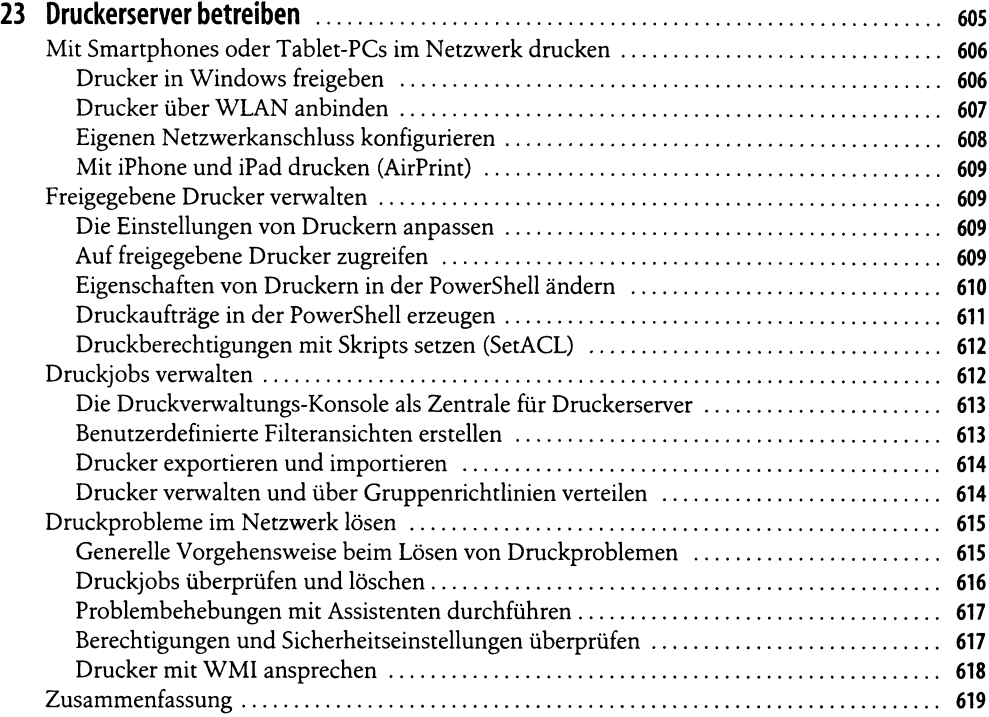

# Teil F Infrastrukturen mit Windows Server 2016...................................... « i

 $\mathcal{L}^{\text{max}}_{\text{max}}$ 

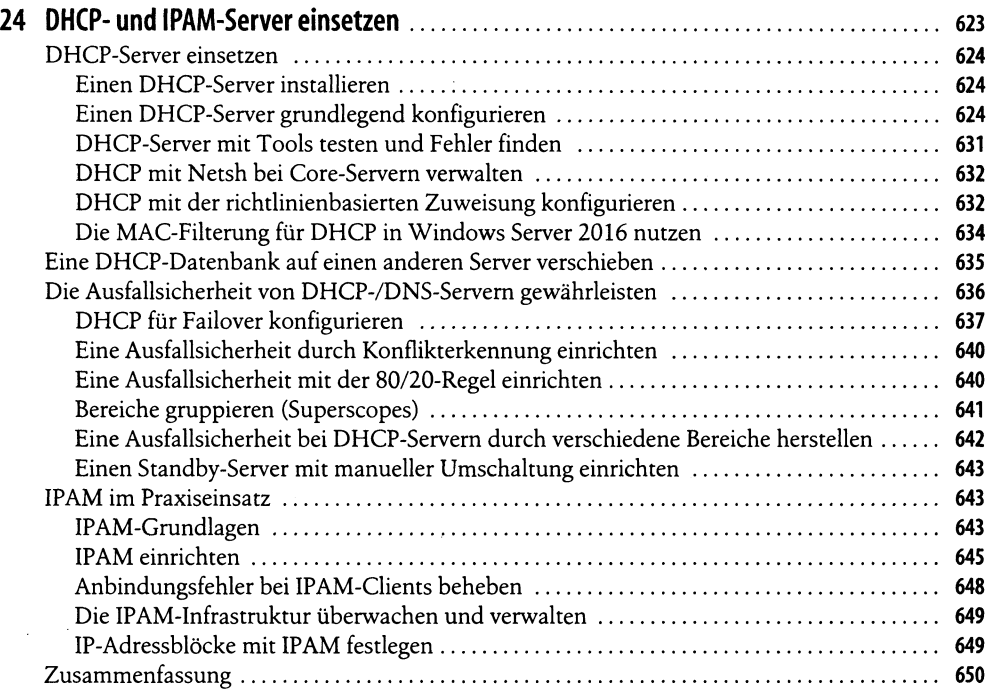

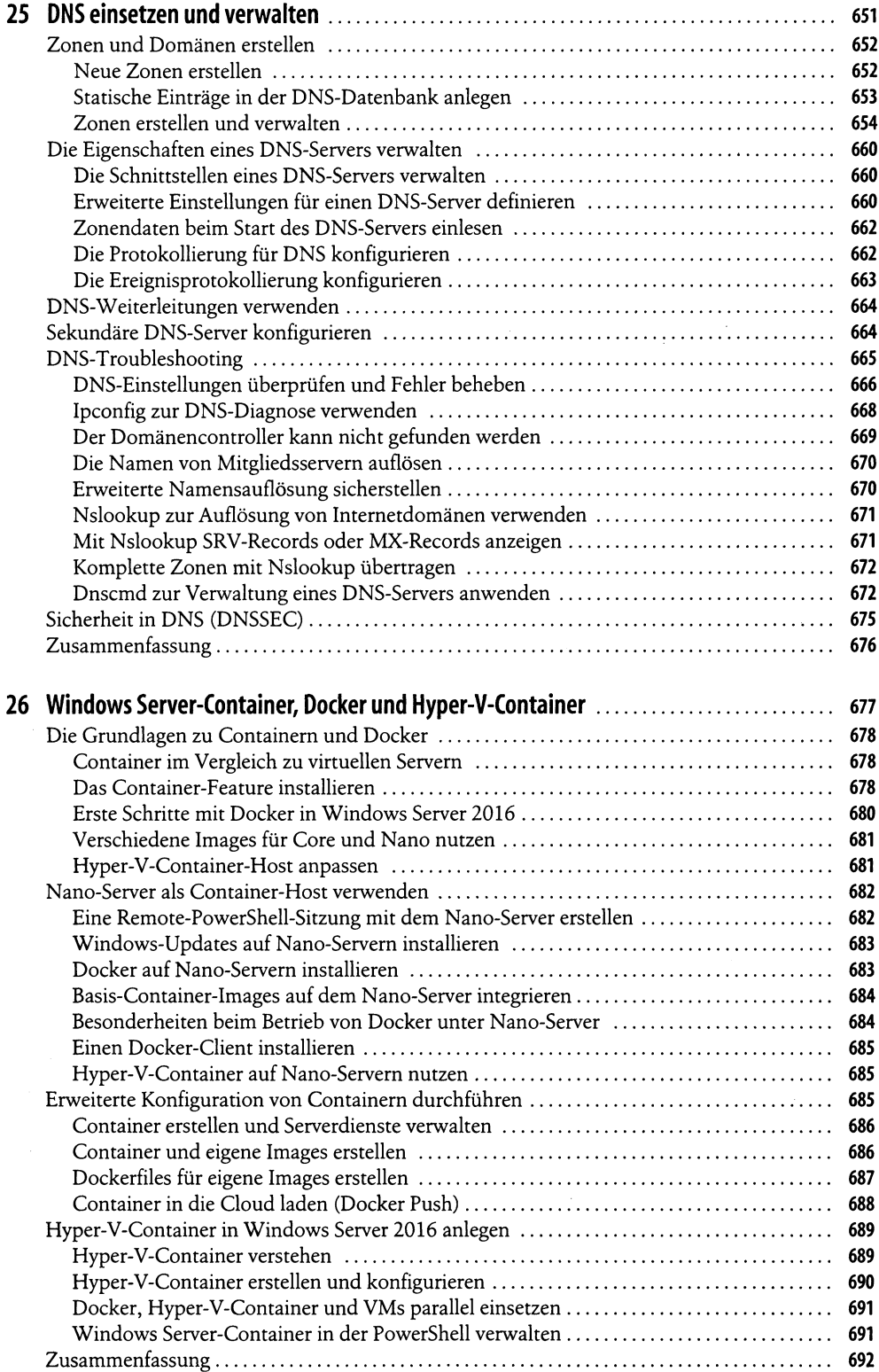

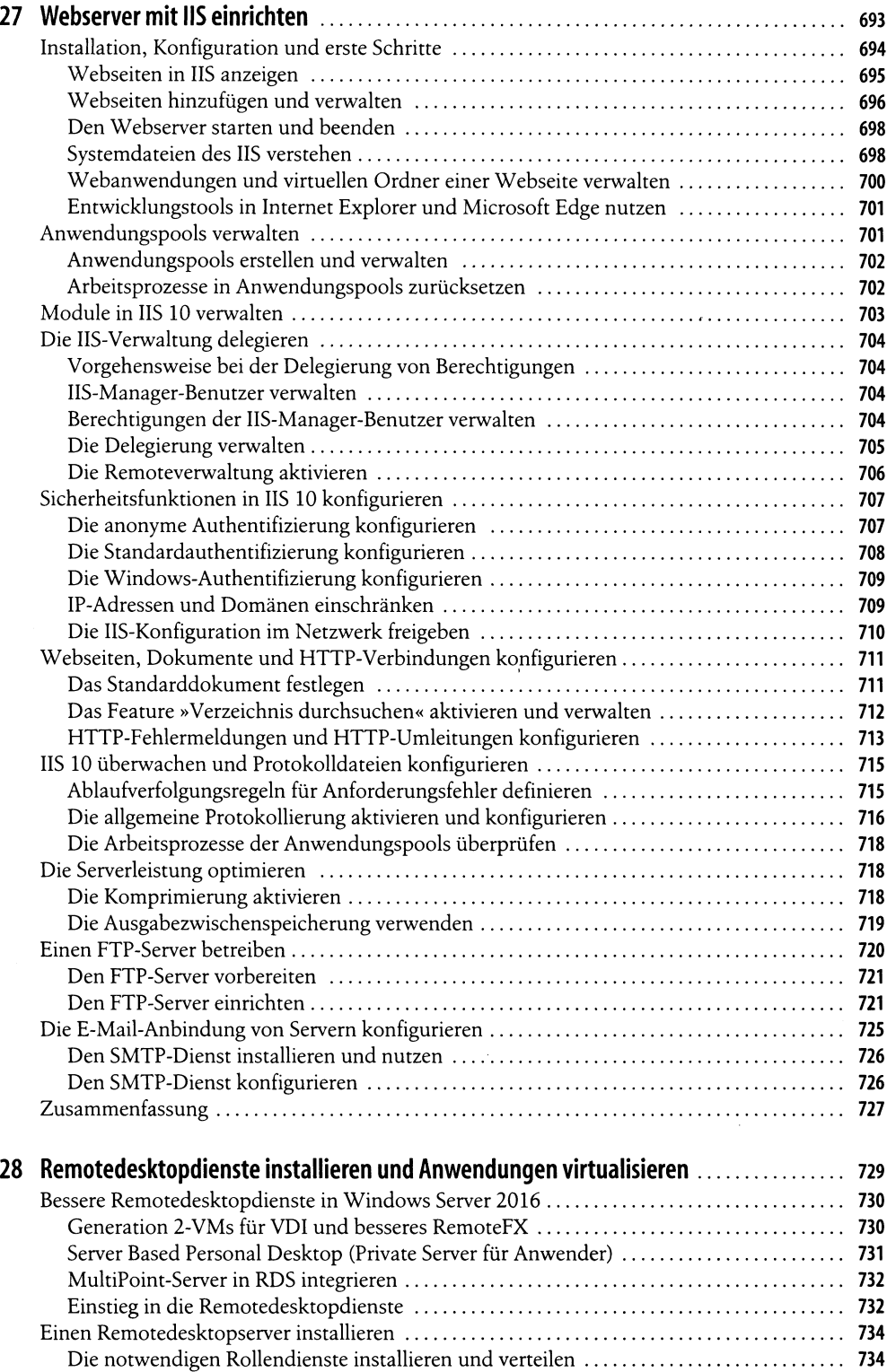

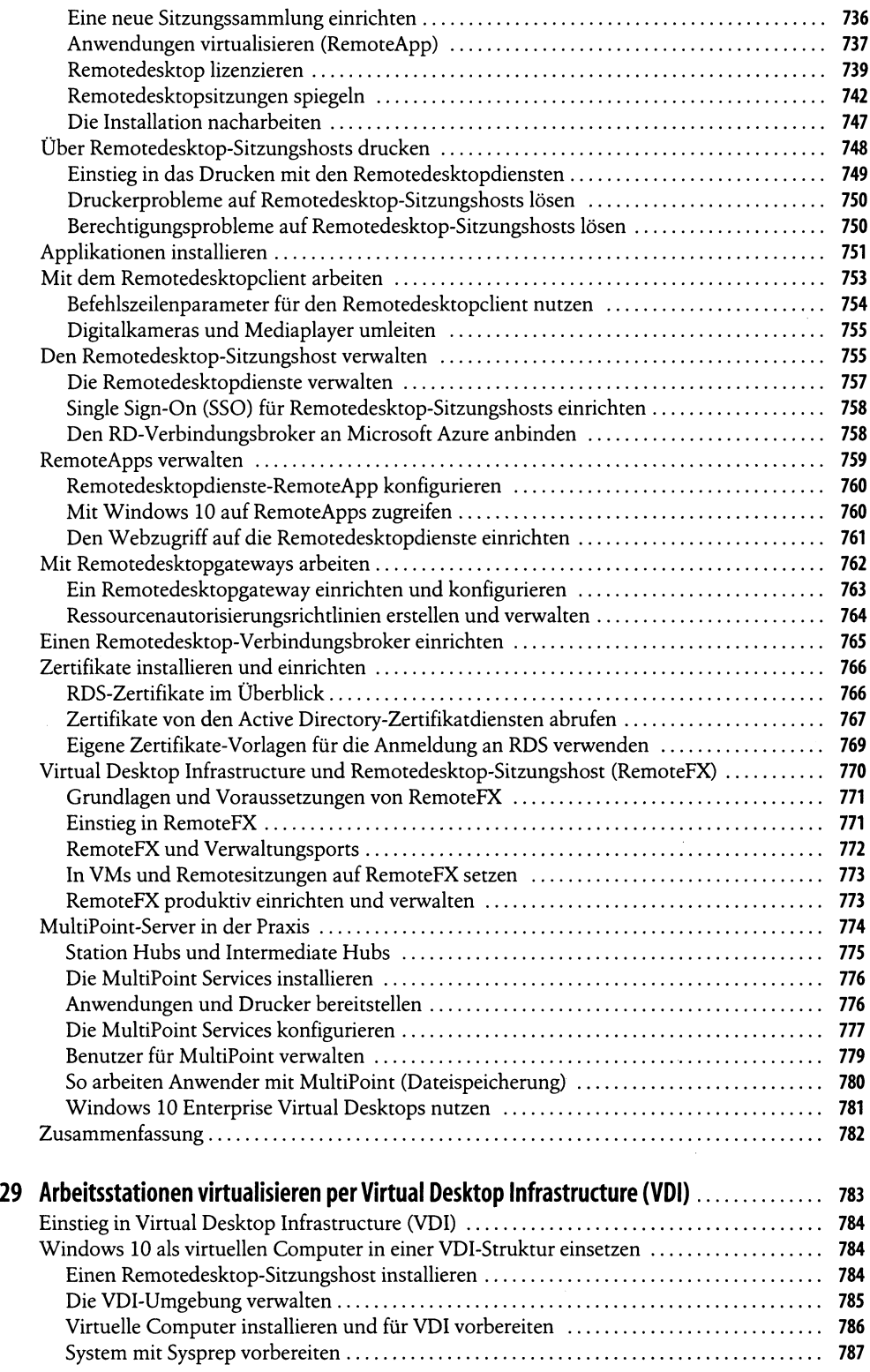

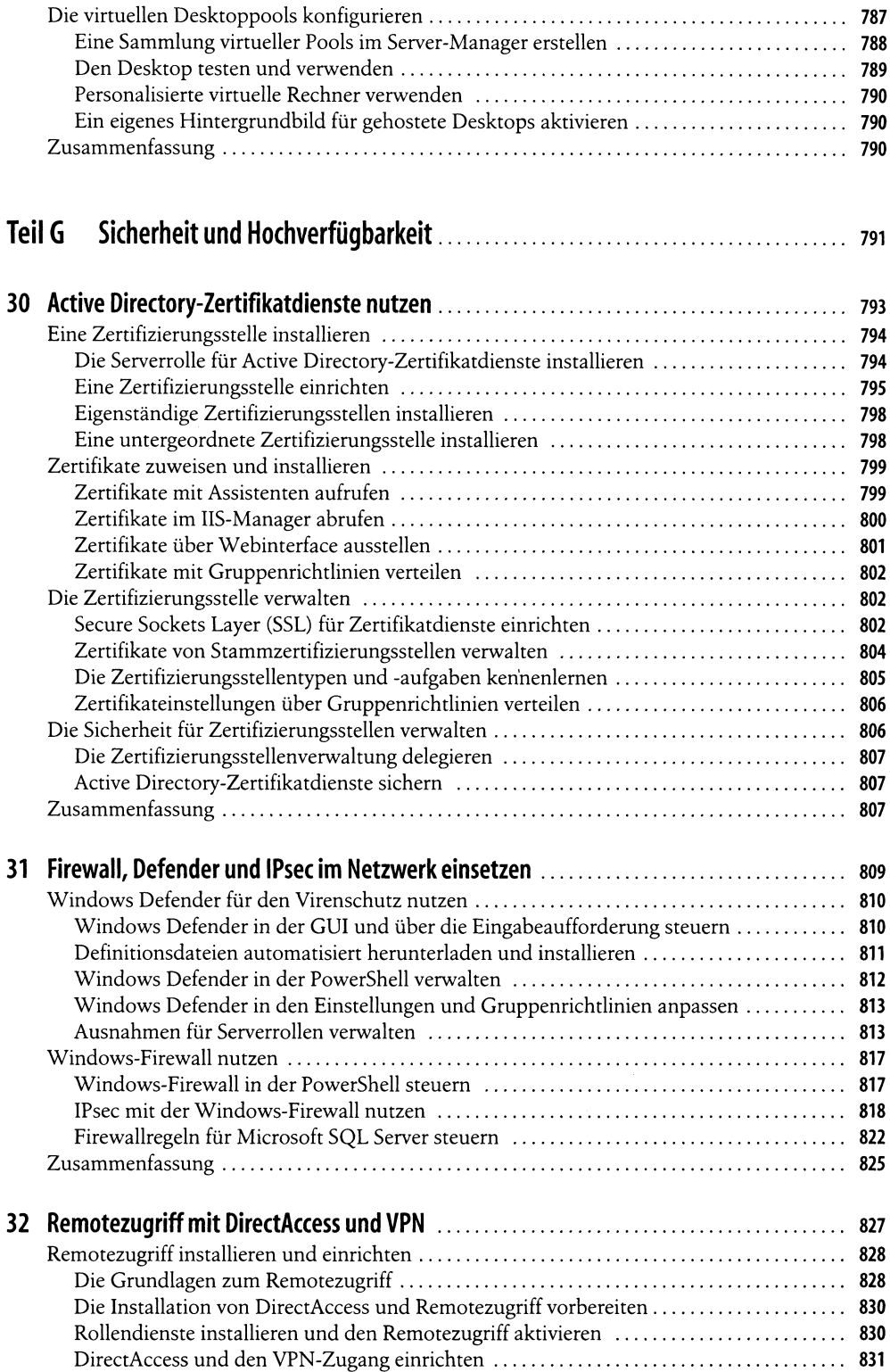

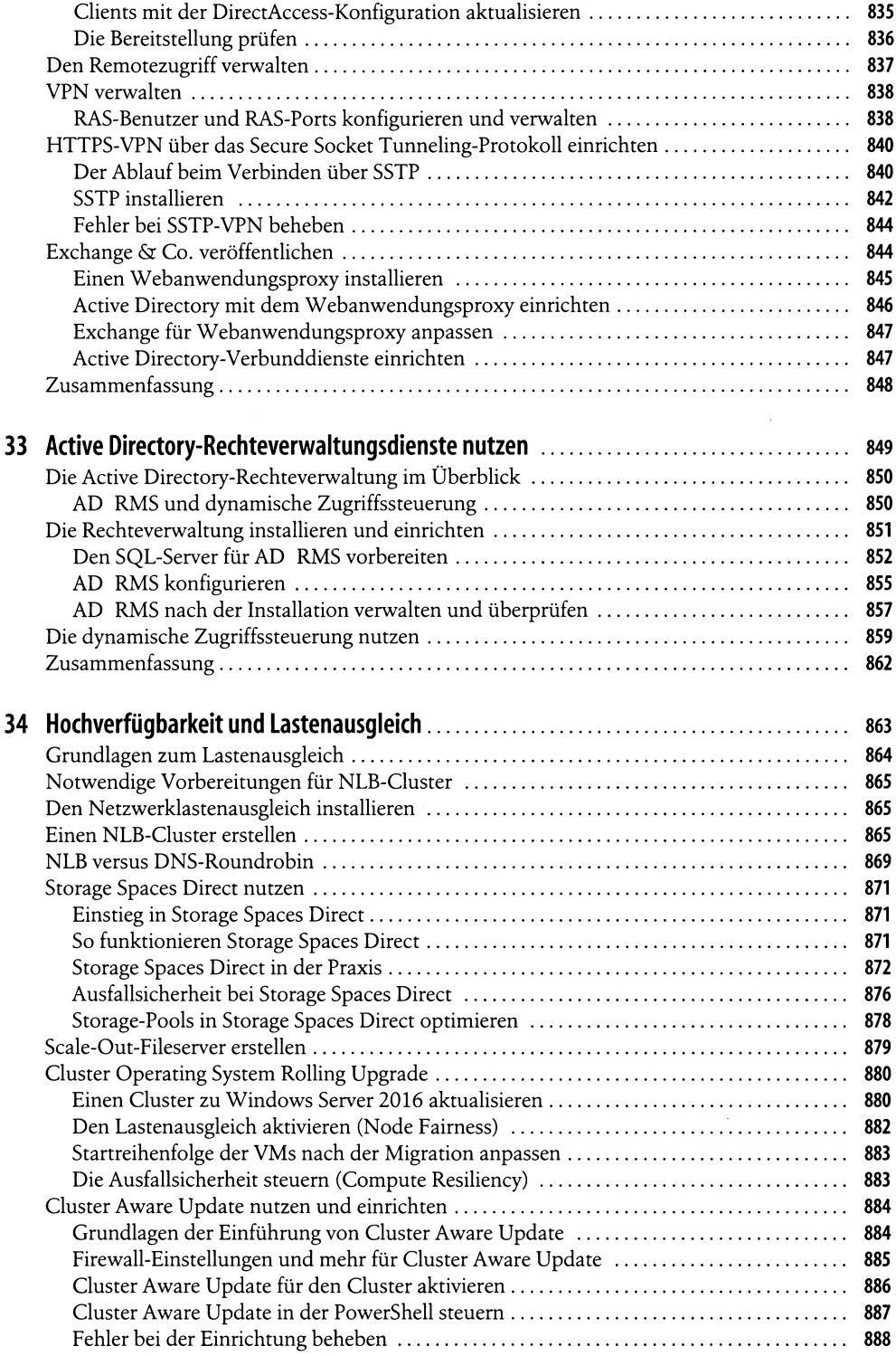

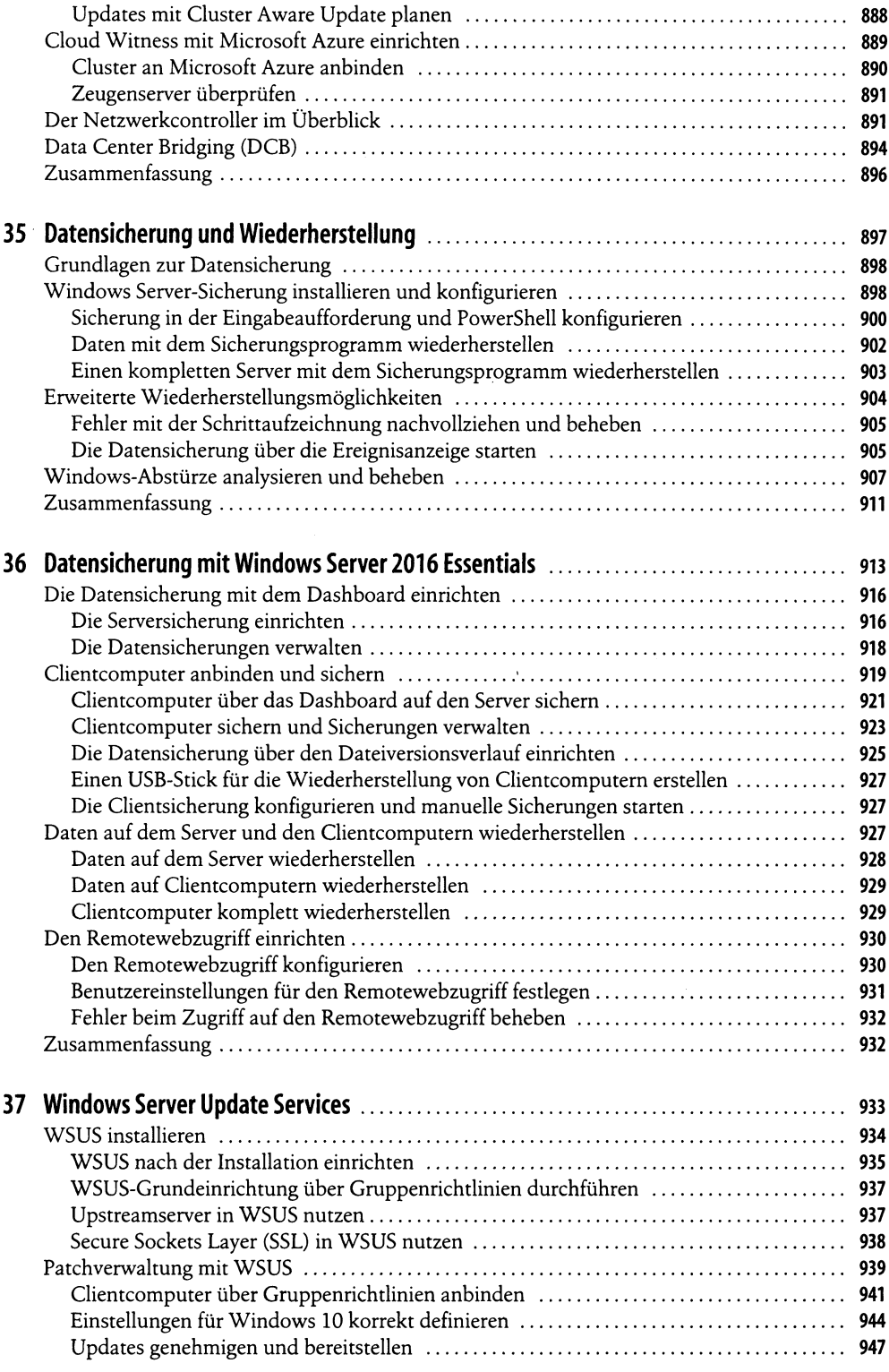

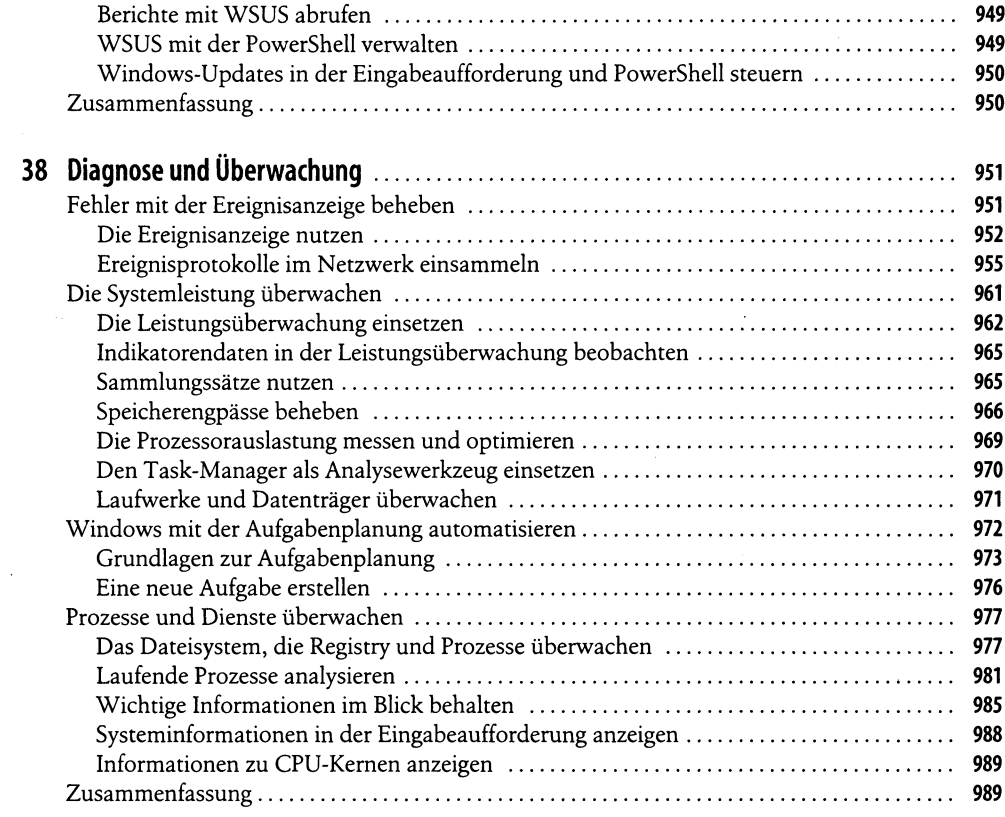

# TeilH Bereitstellung, Verwaltung, Cloudanbindung................................ ssi

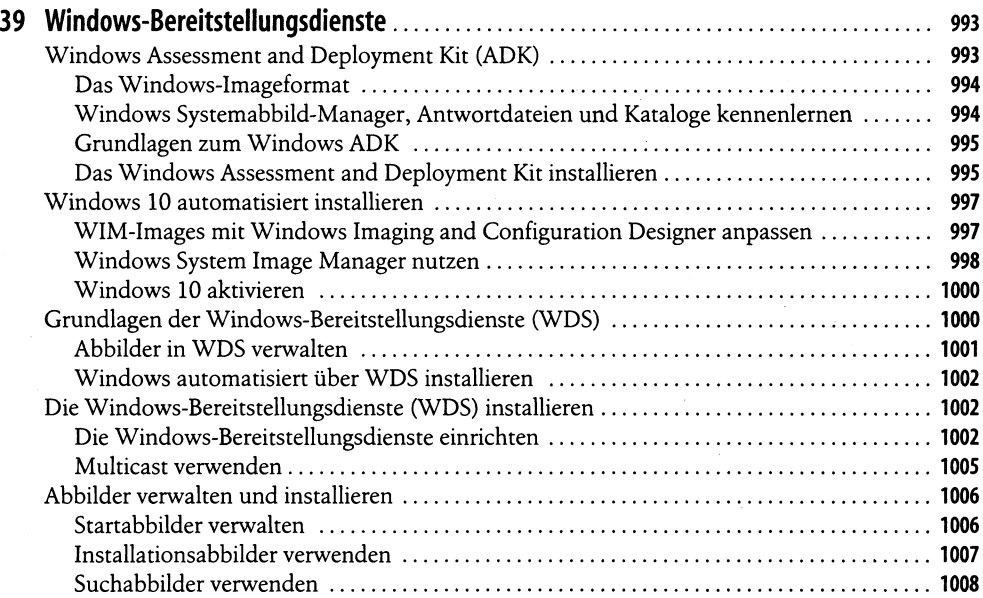

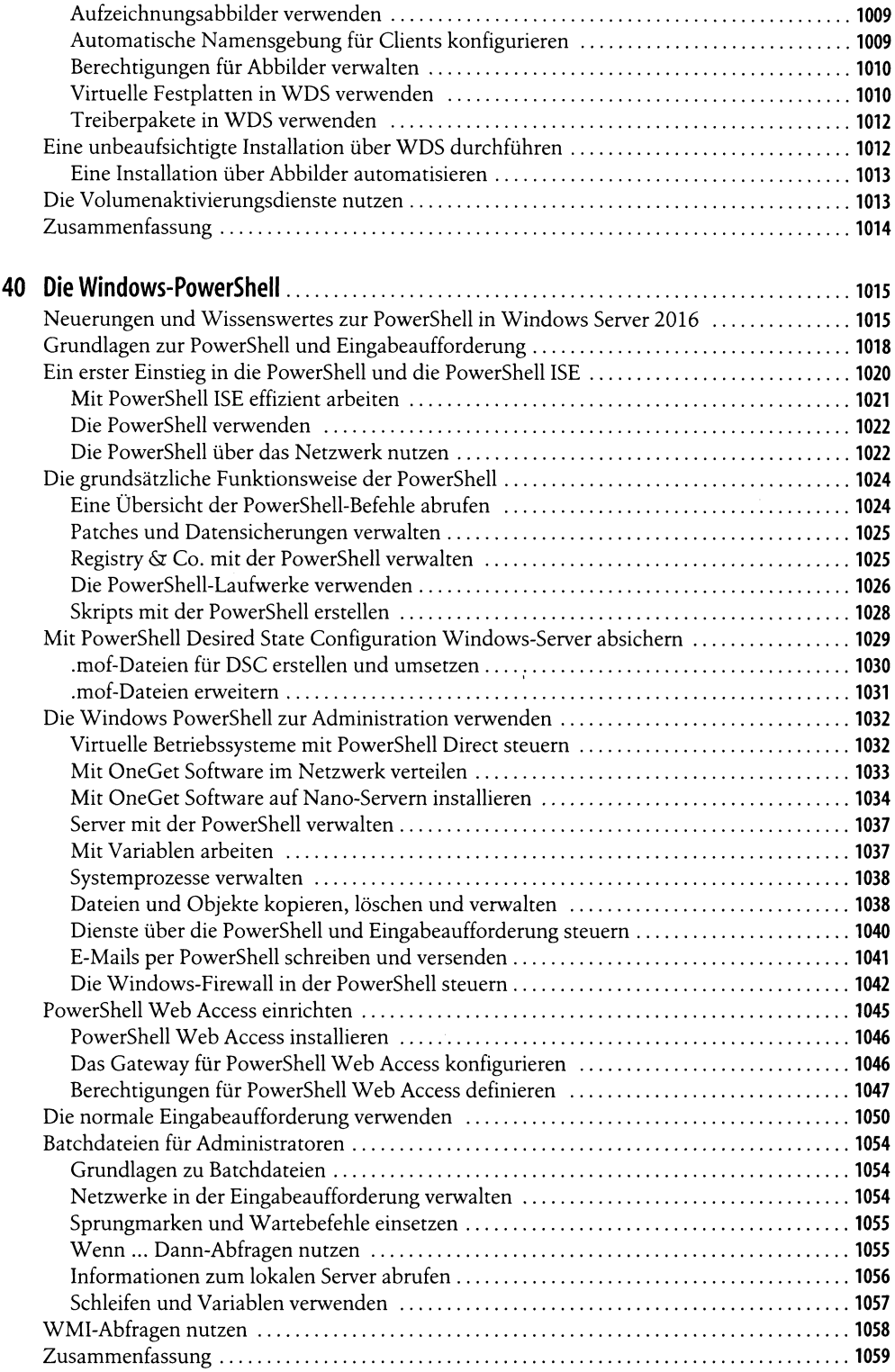

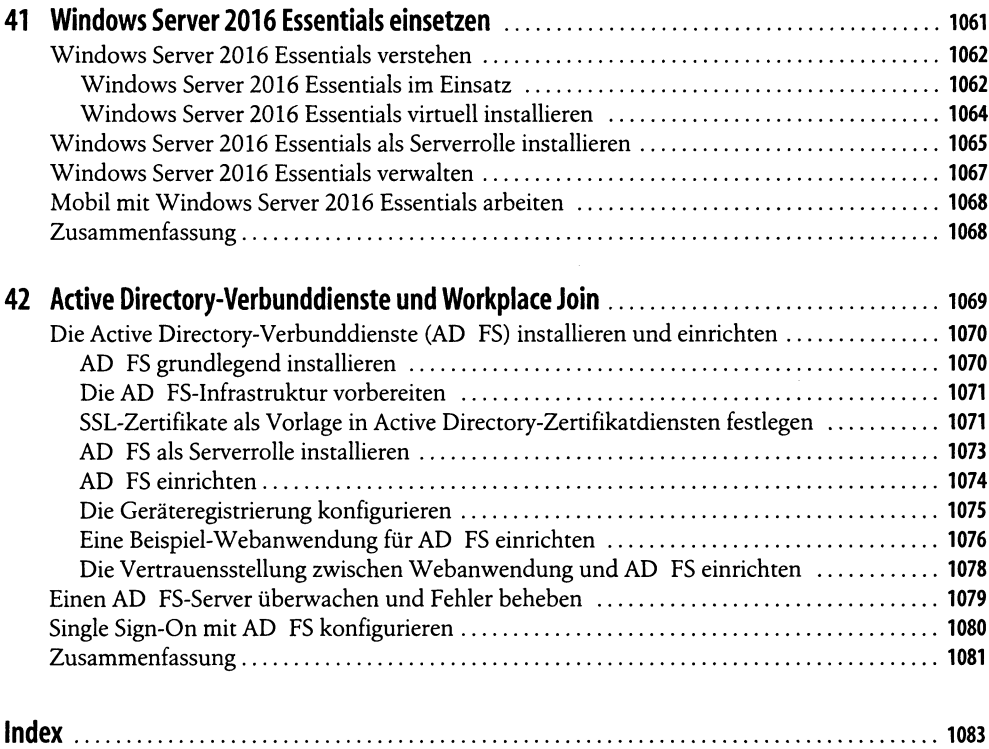

 $\mathcal{L}^{\text{max}}_{\text{max}}$ 

 $\sim$   $\sim$